## **Оценочный лист для обучающихся «Подготовка текстов на компьютере»**

*Оценочный лист для обучающихся дает возможность оценить то, как он понял изученный материал и может ли его применить в разных ситуациях, дает возможность учащимся проследить поэтапно реализацию поставленных целей, тем самым ответить на вопрос: что у меня не получилось, почему.*

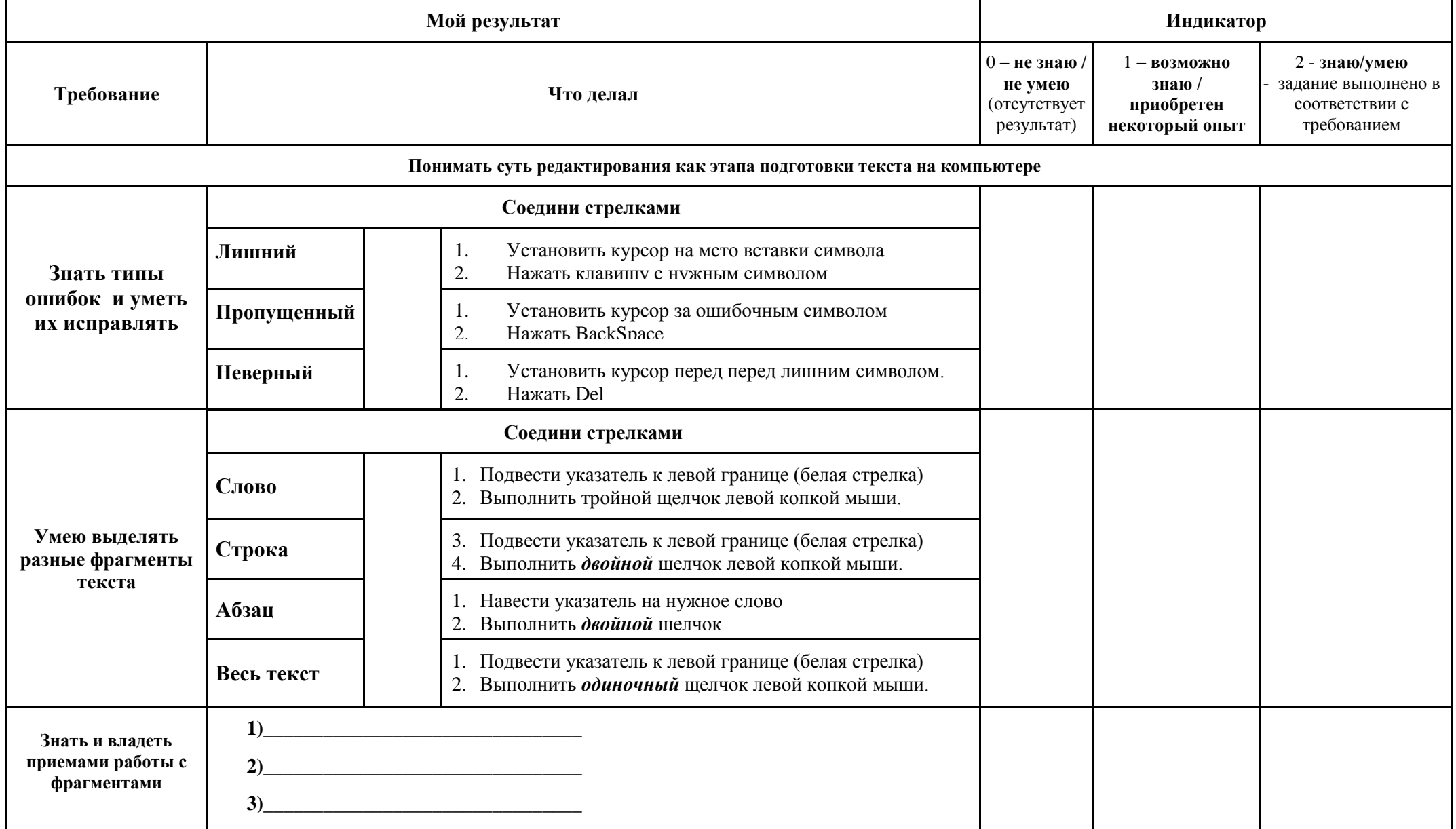

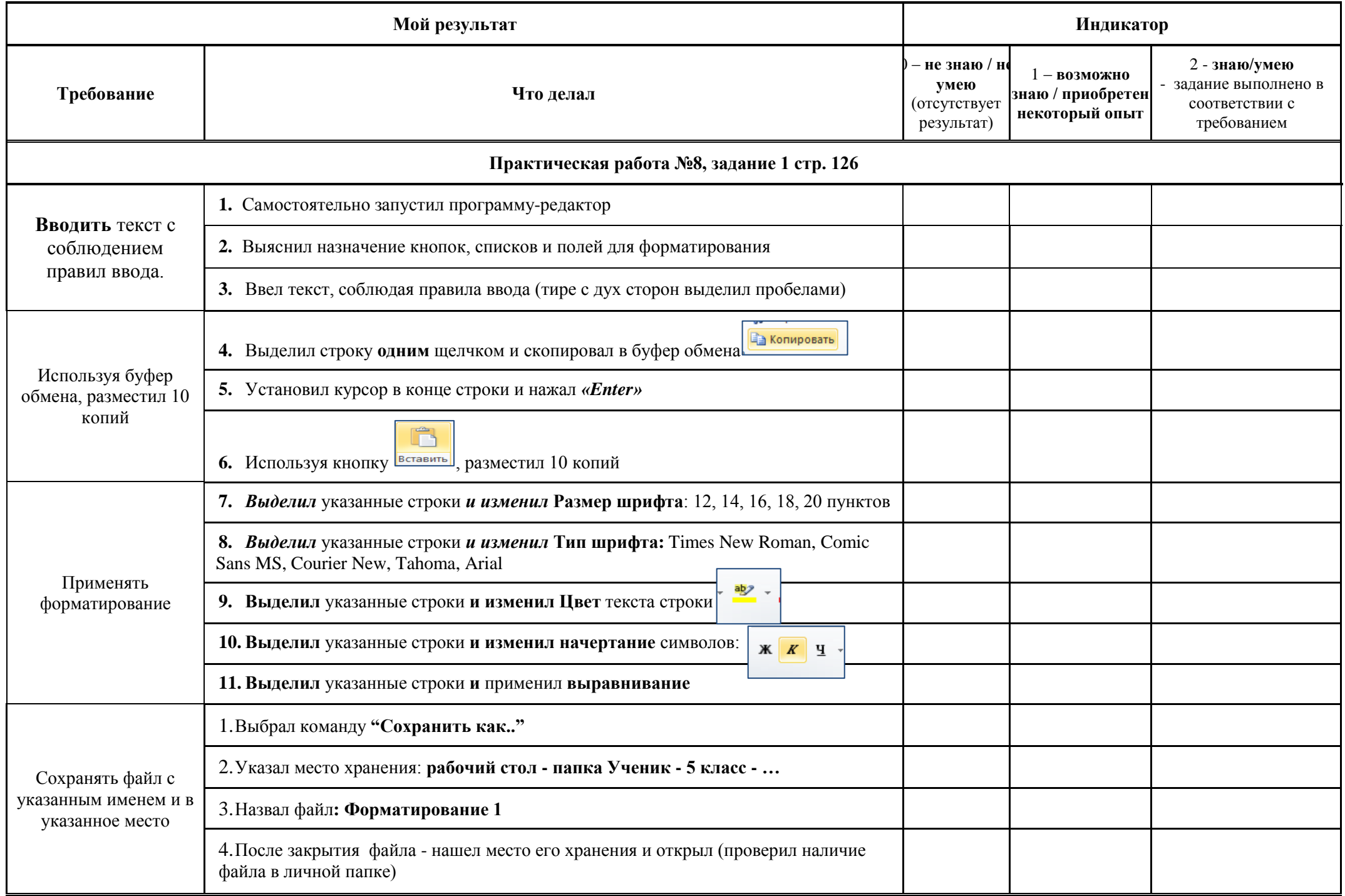

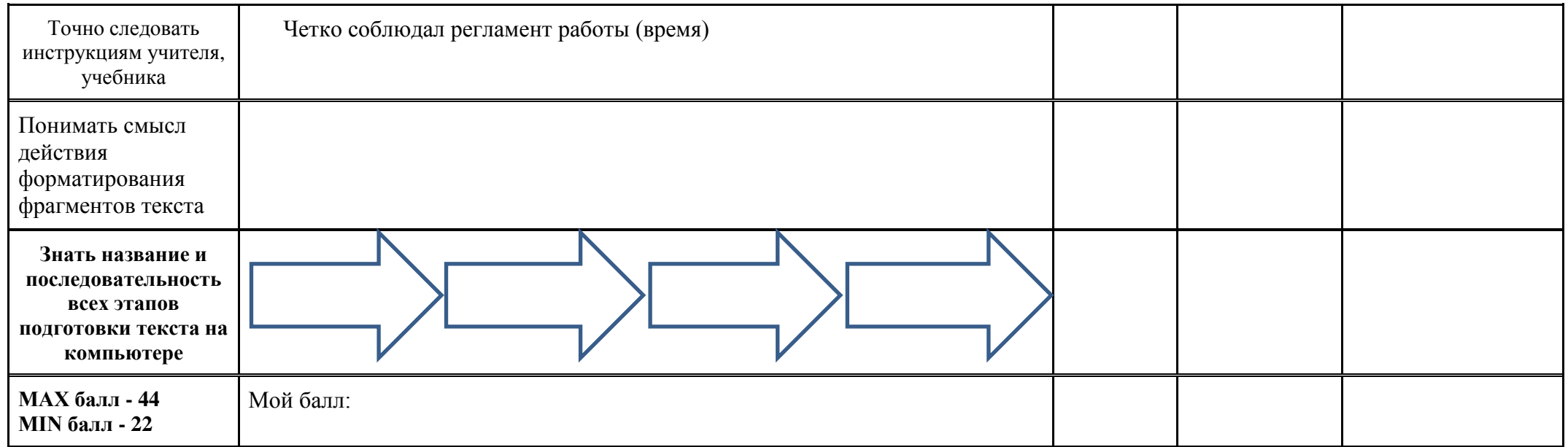

## **Интерпретация результатов:**

Я молодец! – 36-44 баллов Мне требуется помощь. – 30-35 баллов Я старался. – 22-29 баллов